## **Online courses in Taxation**

# Payroll & keeping keeping accounts accounts

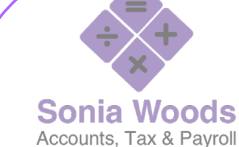

**Tutor** 

Courses are designed & delivered by Sonia Woods, a qualified accountant with over 20 years' experience in accountancy, taxation & payroll. Sonia is also a qualified trainer with many years' experience in classroom based and online training. Sonia has a passion for helping and guiding participants which is evident in her delivery.

## **Complete your VAT returns**

This interactive course will guide you through the process of preparing & fling your VAT returns, with confidence. It will clarify the VAT treatment of goods & services sold & purchased inside & outside the state. The course will demonstrate how to set up your vat rates correctly, record EU transactions & complete returns.

#### **SAGE Cloud Accounting**

This interactive course will give you an Introduction and overview of online accounting software which is easy to use & understand. It will keep track of all your accounting transactions, to record your income & expenses, issue invoices, balances your books and have you ready at tax time. As the software is online you can access it anywhere & any time.

## **Complete Your Income Tax Return**

This interactive live online course will take you through the entire process on preparing & filing your tax return. You will learn the process to enable you to prepare and file your tax return year after year, while benefiting from tips, advice & guidance each step of the way.

## **CONTACT**

**Telephone: 091 539643 / 0871224432 Telephone: 091 539643 Email: soniawoods@gpasolutions.com 23C Terryland house, Terryland retail park, Headford Rd, Galway H91 X7D8 www.soniawoods.ie**

## **Complete your Income Tax Return**

## **Complete your VAT Returns**

## **SAGE Cloud Accounting**

•Tips on good bookkeeping practices and what records to keep.

•Income and expenses to include in arriving at taxable profit.

**Allowable and non- allowable** expense when arriving at taxable profit.

•How to calculate taxable profit.

•Allowances on business assets. •Pension deductions.

ïRevenue & Capital Grants and how to treat them.

•Other sources of taxable income

– Rental, PAYE, Dividends &

Deposit interest.

•Deadline for filing income tax return.

•Preliminary tax – how to prepare for it, how to calculate it and when to pay it?

ïWhat happens if you initially make Losses and how to utilise them.

•Affordable accounts software. •Revenues criteria to become self employed.

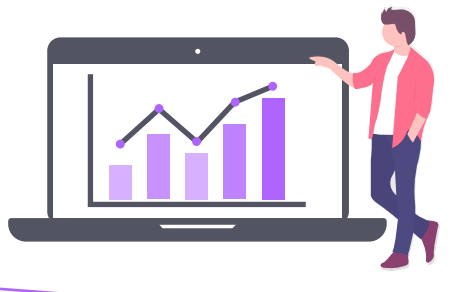

#### Overview of VAT System

•Overview to include definitions, registration, rates, invoice templates

•Irish VAT in EU context.

The "Two Thirds Rule" explained.

rules that a position of the second second terms of the second second terms of the second second second second •Deductible and non-deductible

 $\overline{\phantom{a}}$ may not be reclaimed. •VAT – costs on which VAT may or

VAT – costs on which VAT may or include VAT invoices, credit notes and electronic invoicing. •Completion of VAT returns to

•VAT returns and payments •Complete RTD – Return of trading details **and payments** and payments of the payments of the payment of the payment of the payment of the payment of the payment of the payment of the payment of the payment of the payment of the payment of the payment of th •UK transactions & Postponed VAT<br>Accouning Accouning

## **EU Sales & Purchases**

•Intra-Community Acquisitions

(ICAs) & Intra-Community

•Supplies (ICSs) and VAT treatment

•Distance sales

•Complete Intrastat & VIES

returns and view of the VIES of the VIES of the VIES of the VIES of the VIES of the VIES of the VIES of the VIES

## **Imports & Exports**

•Definition of imports & exports

 $\bullet$  in ports  $\bullet$  important  $\bullet$  in ports of important  $\bullet$ •Calculating VAT on imports

•Calculating VAT on imports •VAT Treatment of imports & •VAT Treatment of imports &

exports exports

•The rules for reclaiming foreign •The rules for reclaiming foreign VAT incurred VAT incurred

#### Set up **Set up**

•Open your online software account and create your business profile. business profile.

#### Get started **Get started**

•Overview of the online accounting Softwares features

 $\Omega$ 

- •Settng up customer, supplier  $\alpha$  bank accounts & bank accounts **,**
- •Sales creating & emailing invoices, recording receipts & keeping track of your debtors.
- •Purchases -recording your Experises a payments to to suppliers. expenses & payments to
- •Banking recording income & expenses for bank and cash ïRecord cash sales for your transactions

## **Up and running**

- $\ddot{C}$  is a connect your bank accounts,  $\ddot{C}$ big picture so you can make better business decisions with reports. •Reporting - keep an eye on the a range of easy to access
- •Statutory obligations preparing Revenue and preparing for tax time & filing VAT returns with

## **Additional Support & Resources**

You will have access to online resources to include notes and video's which you can access during and after the course, with no expiration date.